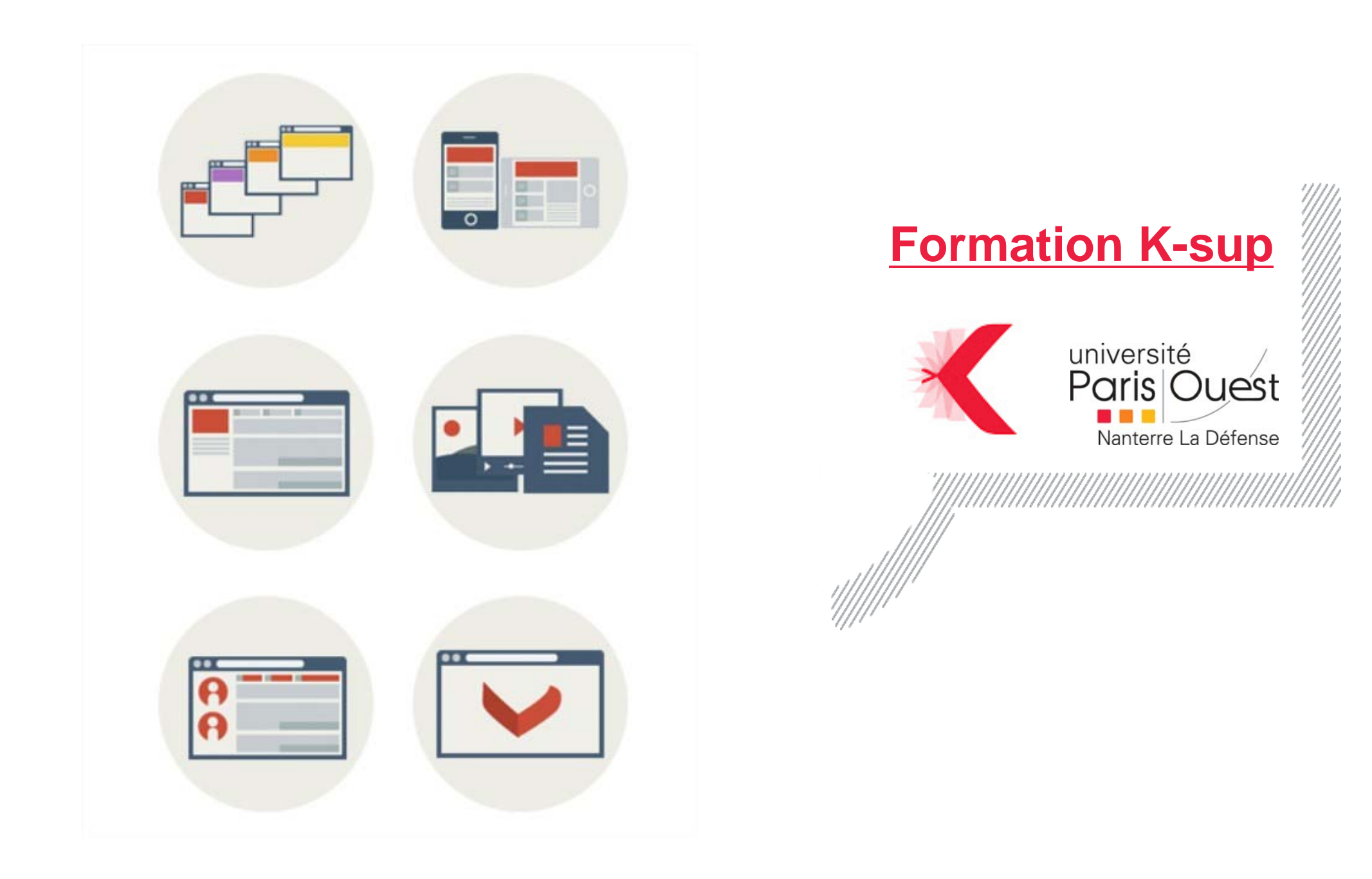

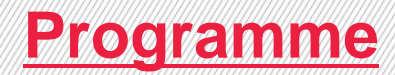

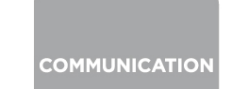

### **SERVICE DE LA COMMUNICATION**

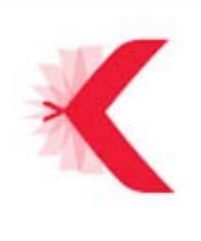

Formation de niveau 1 : Création et gestion d'actualités, d'articles et de documents Cette formation, sur une demie journée, s'adresse à toute personne désirant créer des fiches actualités (événements datés sur des thèmes comme la culture, la recherche, la scolarité, les JPO...), insérer des documents à télécharger et mettre en ligne des publications.

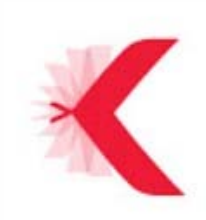

Formation de niveau 2 : Création et gestion de site

Cette formation, sur une journée, s'adresse à toute personne souhaitant créer un site ou administrer un site déjà existant.

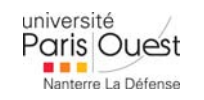

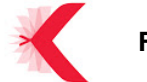

# **Présentation**

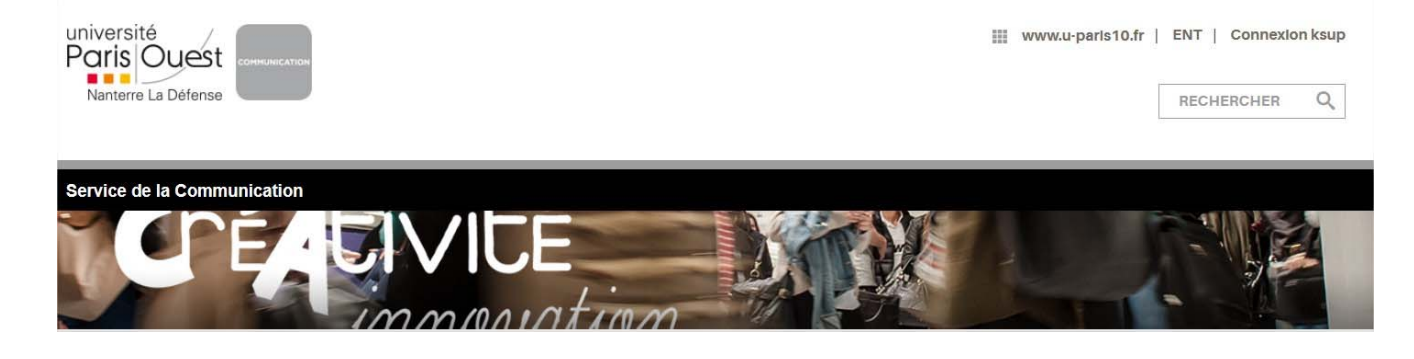

- Sites institutionnels : 6 portails et une version anglaise.
- **Autres sites : composantes, services,** centre de recherche etc.
- Site communication : liens vers les procédures communication communication.u-paris10.fr
- Présentation du site de la formation : formation-ksup.u-paris10.fr

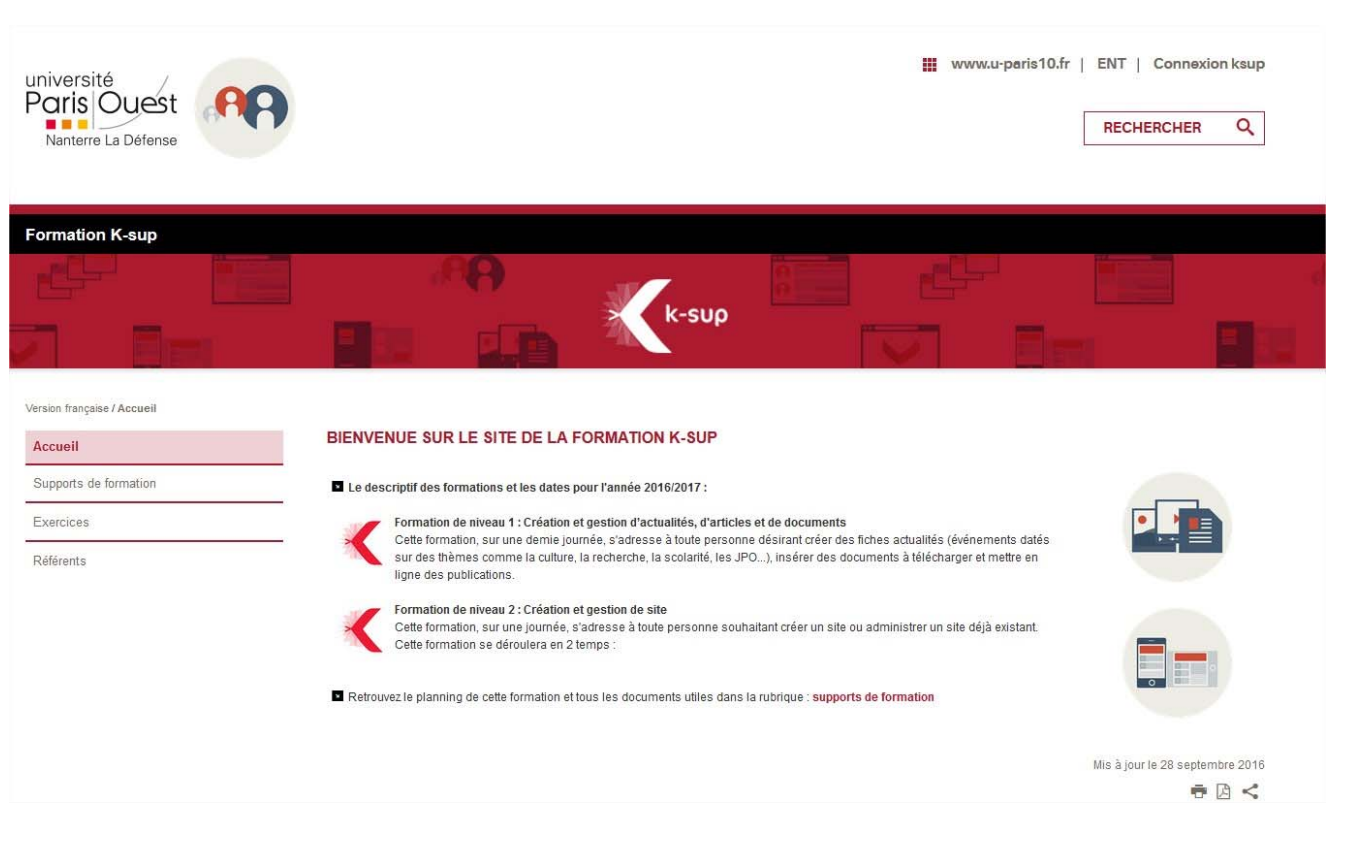

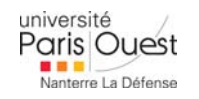

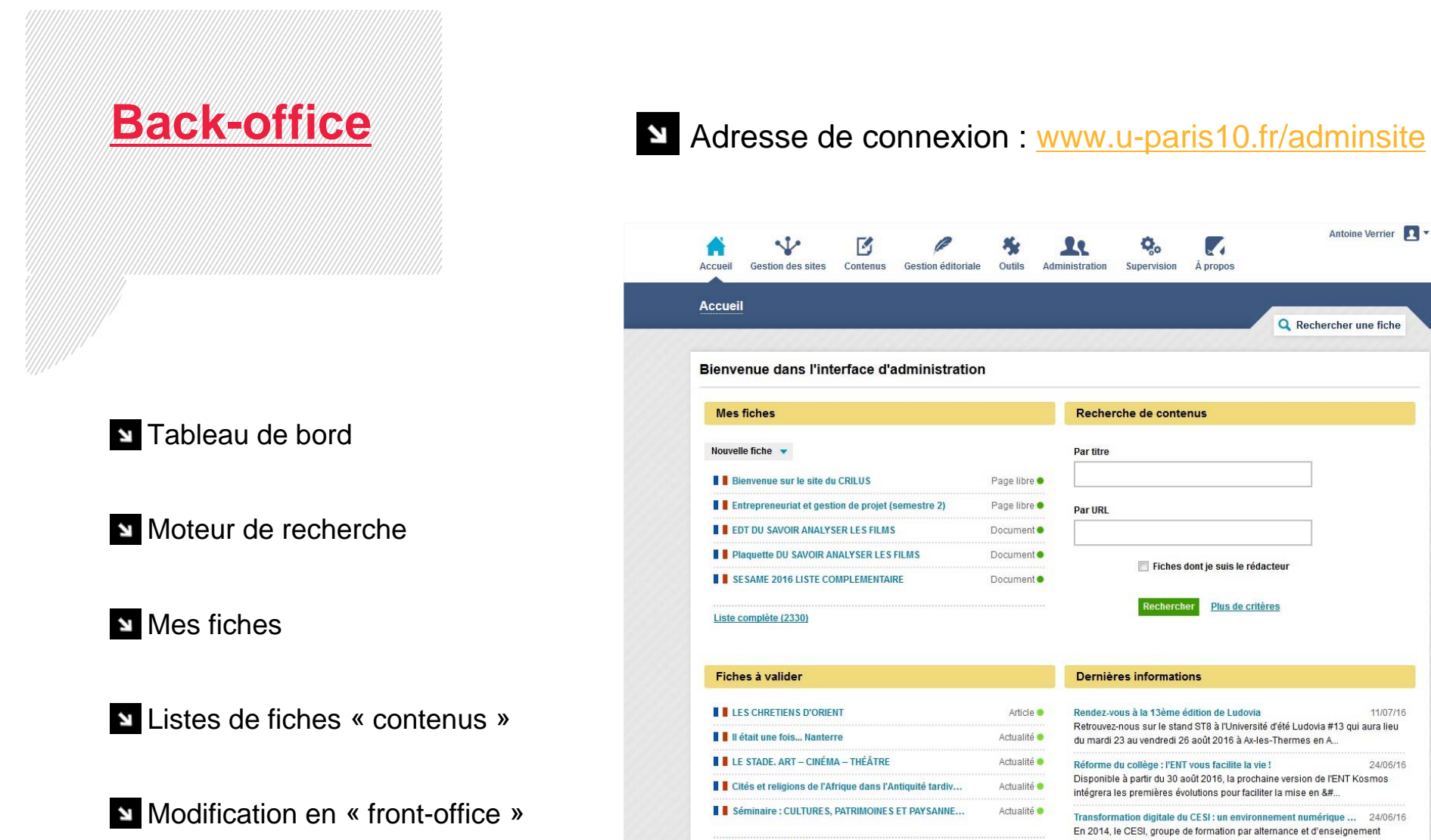

 $\bigcap$ 

 $\mathbf{N}$ H. à. **I** T **T** 

Ť  $\mathbf{r}$ Ť ľ

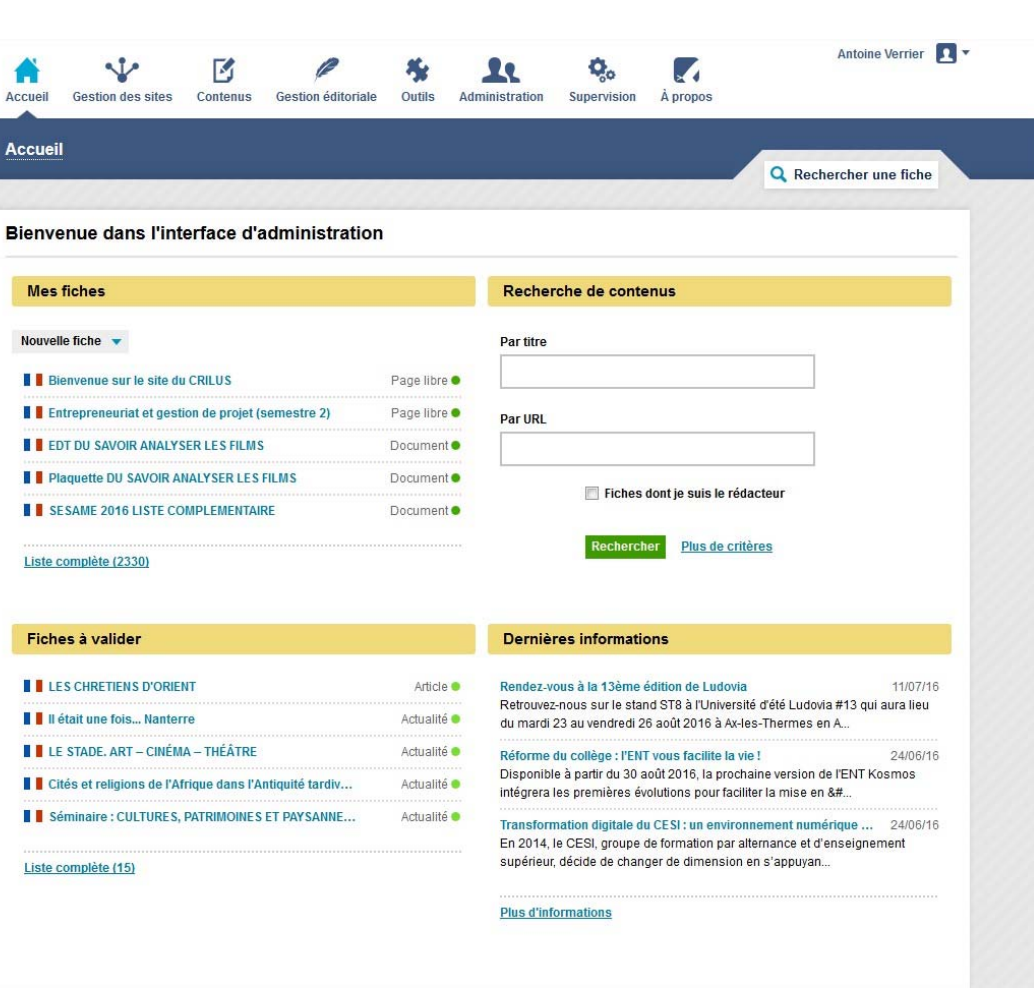

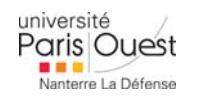

## **Fiche annuaire**

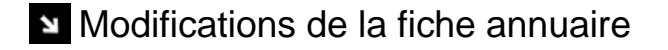

- **Rappel « Informations personnelles »**
- Medias : sensibilisation sur les droits et le poids des photos
- Requête « fiche annuaire »

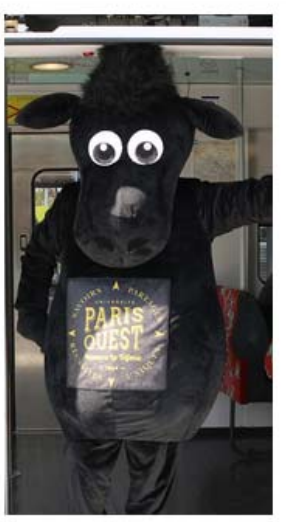

#### **M. JASON LE MOUTON**

**ADMINISTRATIF** 

**Fonction** 

Mascotte

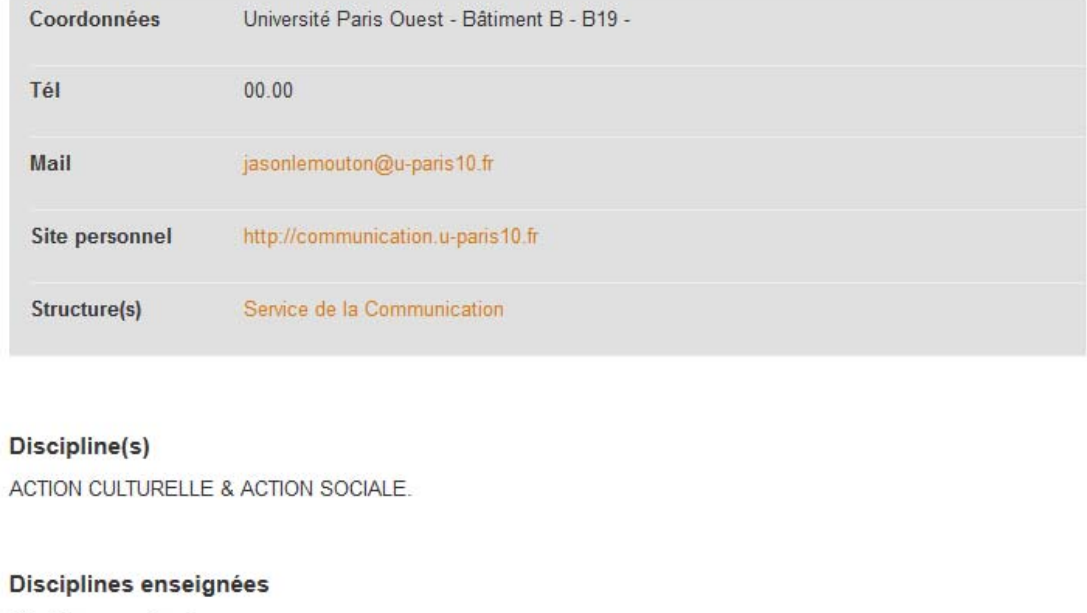

Disciplines enseignées

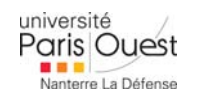

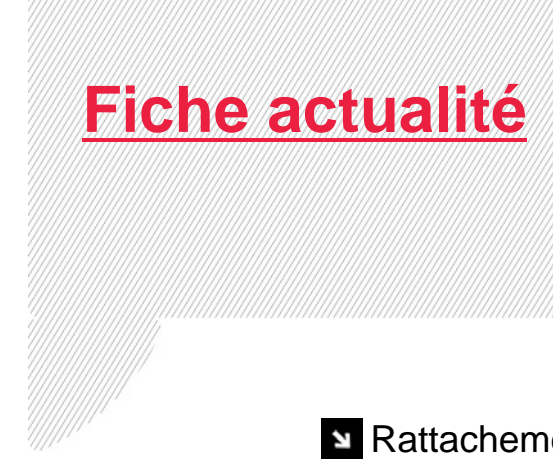

## Rattachement

- Fonctionnement des dates
- Visuels
- **N** Thématiques
- **Rappel point médian**
- Plugin agenda
- **Exercice**

#### FORMATEUR - JOURNÉE D'ÉTUDE "GENÈSE DU MUSÉE DOCUMENTAIRE  $(1840 - 1900)$

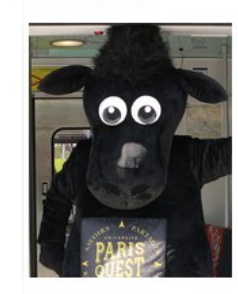

Journée d'étude organisée par la Bibliothèque de documentation internationale contemporaine. l'équipe de recherche HAR (Histoire des Arts et des Représentations) de l'Université Paris Nanterre et le Labex Les Passés dans le présent dans le cadre du programme de recherche « Genèse et histoire des musées documentaires ».

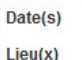

le 30 septembre 2016 Université Paris Nanterre.

Auditorium du bâtiment Max Weber

La réception très inégale du concept de « musée documentaire », du fait de sa polysémie et de ses applications variées, n'a pas permis jusqu'à présent de cerner pleinement cette idée qui connait un certain écho au tournant du XXe siècle. L'intérêt pour ce qu'on appelle un « document » et sa monstration ne cesse de croître tout au long du XIXe siècle.

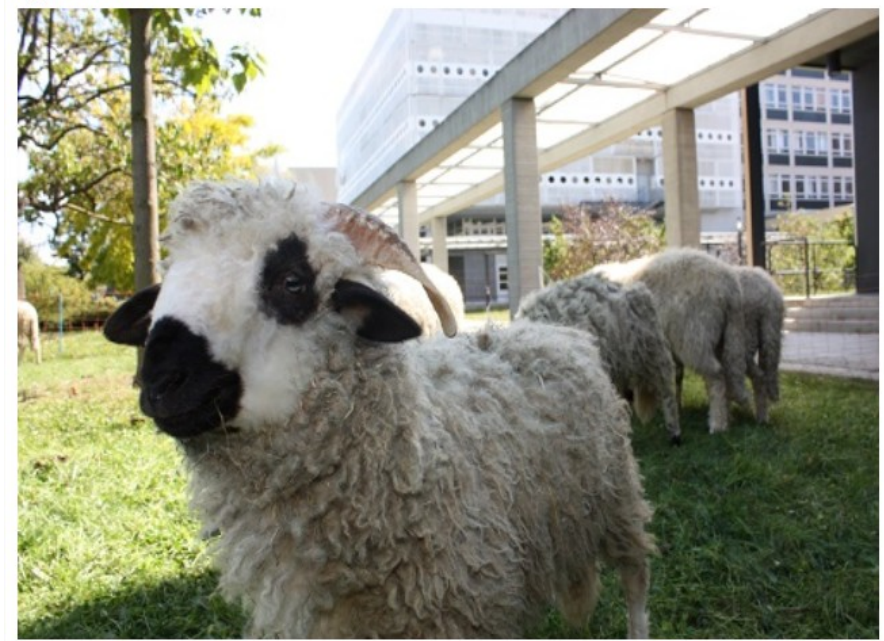

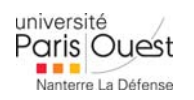

### 7Critères métier  $\overline{\phantom{a}}$ **Requête Type** Sélectionnez dans la liste  $\mathbb{Z}$ **automatique**  $\vert$  -Thématique Sélectionnez dans la liste OU centres d'intérêts de l'utilisateur courant  $\vert$  -Lieu Sélectionnez dans la liste Sélection par date ATTENTION : Un seul choix possible sur les 3 Sur les portails institutionnels Sélectionnez dans la liste Période  $\overline{\phantom{a}}$ ou Sur les sites des référents prochains jours **Actualités des** ou Fils d'informationJJ/MM/AAAA au JJ/MM/AAAA Actualité du Tri par date © chronologique croissant © chronologique décroissant

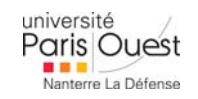

## **Fiche article**

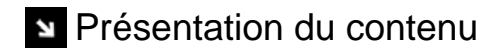

**Requête publication** 

Exercice

#### FORMATEUR - CATALOGUE D'EXPOSITION - APOLLINAIRE : LE REGARD DU POÈTE

COÉDITION MUSÉES D'ORSAY ET DE L'ORANGERIE/GALLIMARD, 2016. RELIÉ (216X288 MM), 320 P., 270 ILL. 45 EUROS.

Cataloque de l'exposition Apollinaire : le regard du poète, Musée de l'Orangerie, 5avril - 18 juillet 2016

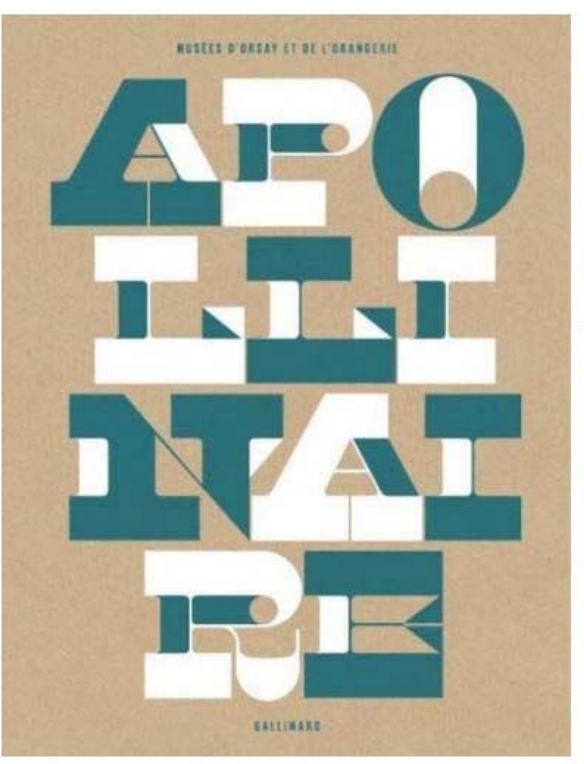

Poète, critique, découvreur des arts africains, ami des artistes, Apollinaire s'est révélé un acteur central de la révolution esthétique qui donna naissance à l'art moderne. Cet ouvrage explore l'univers mental et esthétique d'Apollinaire à travers un parcours thématique : du Douanier Rousseau à Matisse, Picasso, Braque ou Delaunay, du cubisme à l'orphisme et au surréalisme, des sources académiques à la modernité, des arts premiers aux arts populaires et met tout particulièrement à l'honneur les liens du

Collectif, sous la direction de Laurence des Cars, directrice du Musée de l'Orangerie.

« J'ai tant aimé les arts que je suis artilleur. » Guillaume Apollinaire, 1916

#### Auteurs

poète avec Picasso.

Carole Aurouet, maître de conférences habilitée à diriger des recherches à l'Université Paris-Est Marnela-Vallée :

Mis à jour le 29 septembre 2016

ē

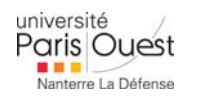

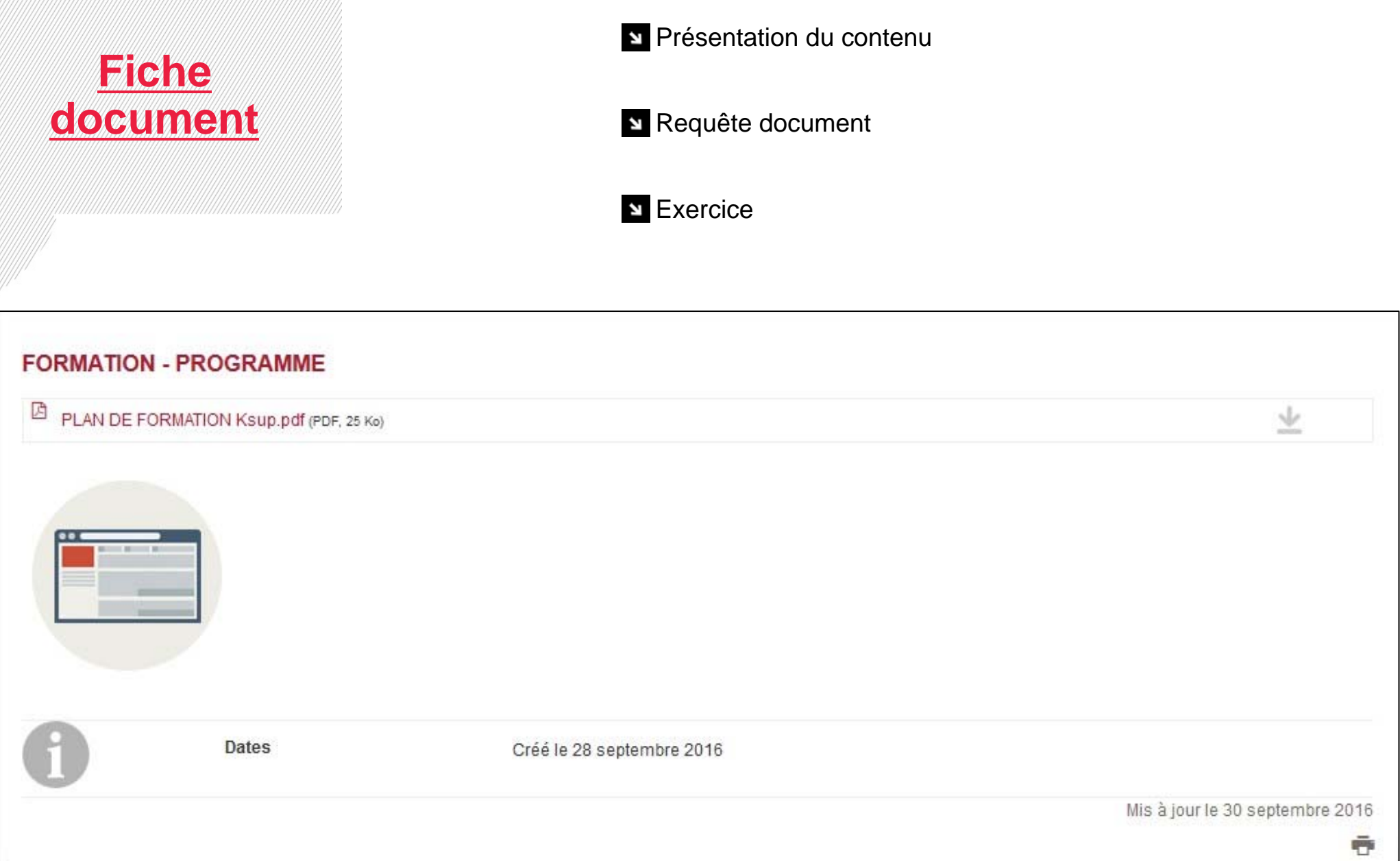

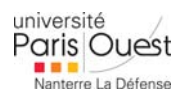

# **Page libre**

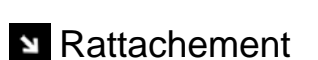

Bloc de contenu / Toolbox

- Copier/coller
- **El Insertion des médias / Liens**
- Onglet « suivi » et « diffusion »

## **Exercice**

#### FORMATEUR - BIENVENUE SUR LA PAGE DU SERVICE COMMUNICATION

Le Service de la Communication a pour mission de mettre en œuvre la stratégie de l'établissement, en lien avec le cabinet de la présidence de l'université. Il veille à mettre en valeur et à protéger l'image de l'université, à développer sa notoriété et son rayonnement.

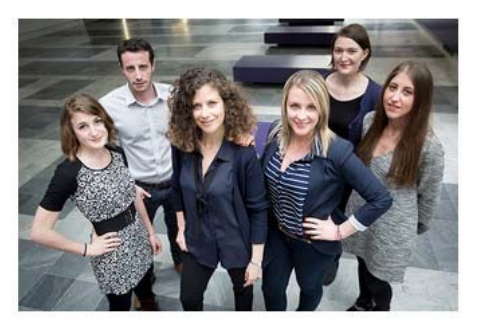

Dans ce cadre, en lien avec les objectifs stratégiques de l'établissement, le Service de la Communication coordonne les opérations de promotion de l'université, de ses composantes de formation et de recherche, de ses services et de ses directions. Garant de la cohérence d'ensemble des actions de communication, il valorise notamment les activités d'enseignement et de recherche de l'institution ainsi que les réalisations des membres de la communauté universitaire. Pour cela, il a une mission de conseil auprès des différents acteurs de l'Université.

Le Service de la Communication a également pour rôle d'informer la communauté en interne et en externe des projets et de la vie de l'établissement (formations, recherche, vie du campus, vie du personnel, activités culturelles, citovennes, sportives, etc.)

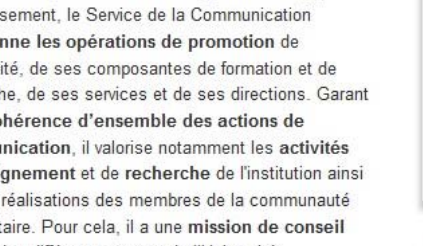

Fermeture hebdomadaire les mercredis après midi à partir de 13h30

· Pour contacter le service communication :

service.communication@u-paris10.fr

· Pour toutes questions sur la création ou refonte

d'un site, contactez le pole web :

pole.web@u-paris10.fr

· Pour toutes questions sur la boutique en ligne :

contactboutique@u-paris10.fr

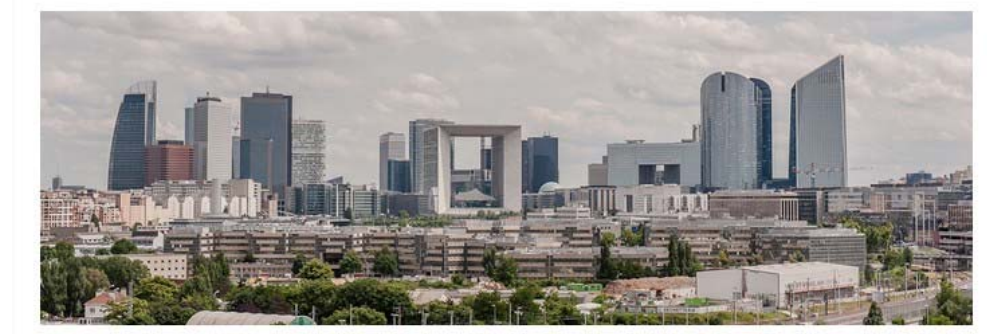

## Adresse

**Horaires** 

Contact

Rez de chaussée du Bâtiment B **Université Paris Quest** 200. Avenue de la République 92001 NANTERRE CEDEX

Mis à jour le 30 septembre 2016

凾

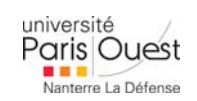

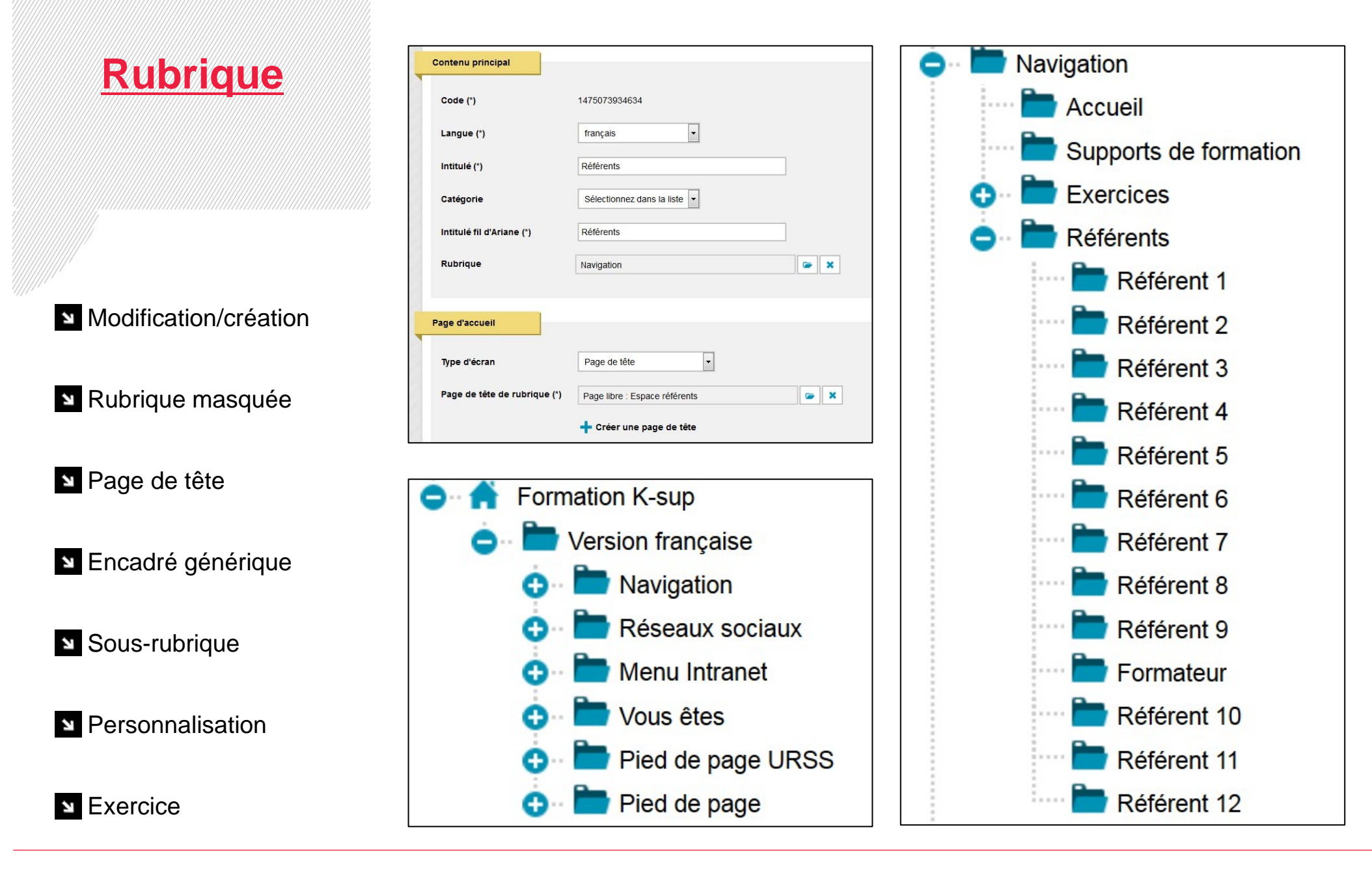

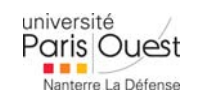

## Affichage classique

**N** Affichage calendaire

Plugin Agenda - Actualité

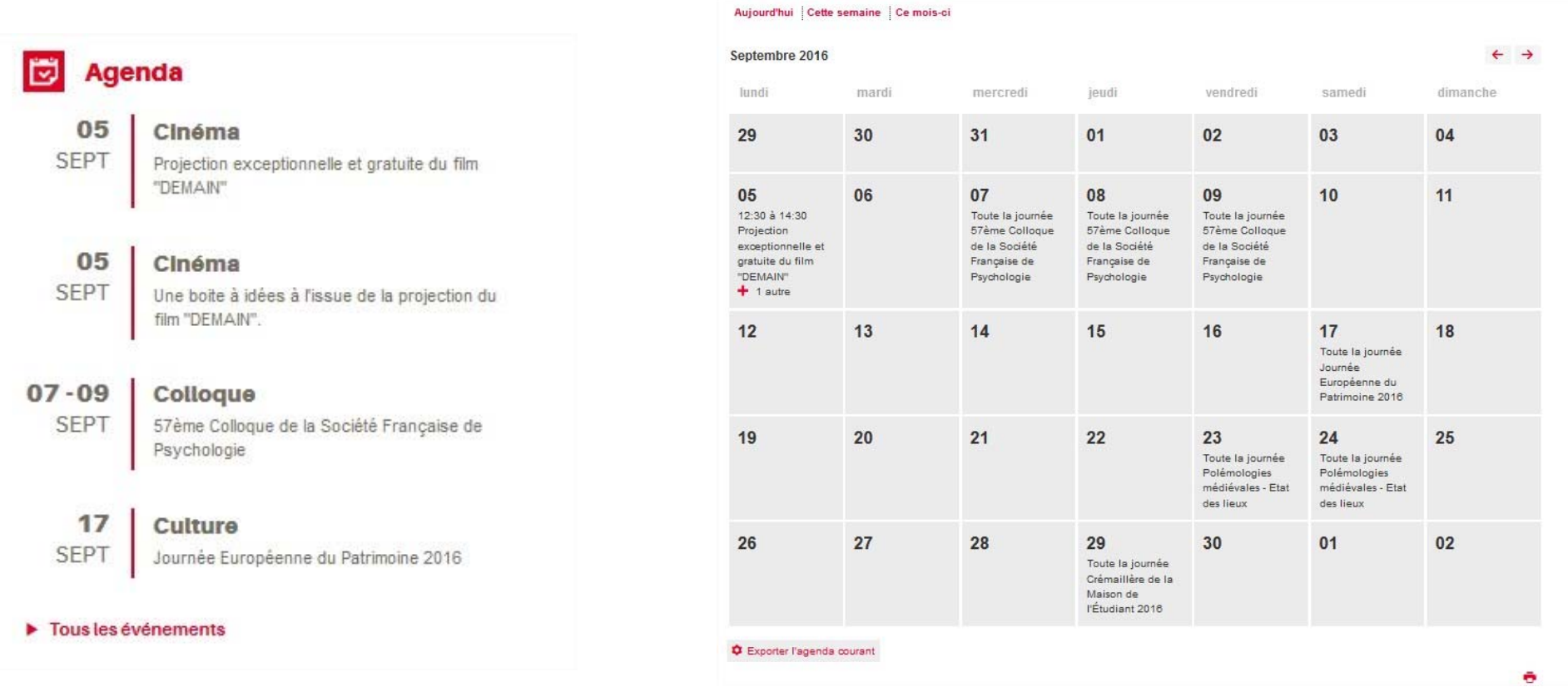

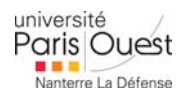

**Agenda**

# **Requête automatique**

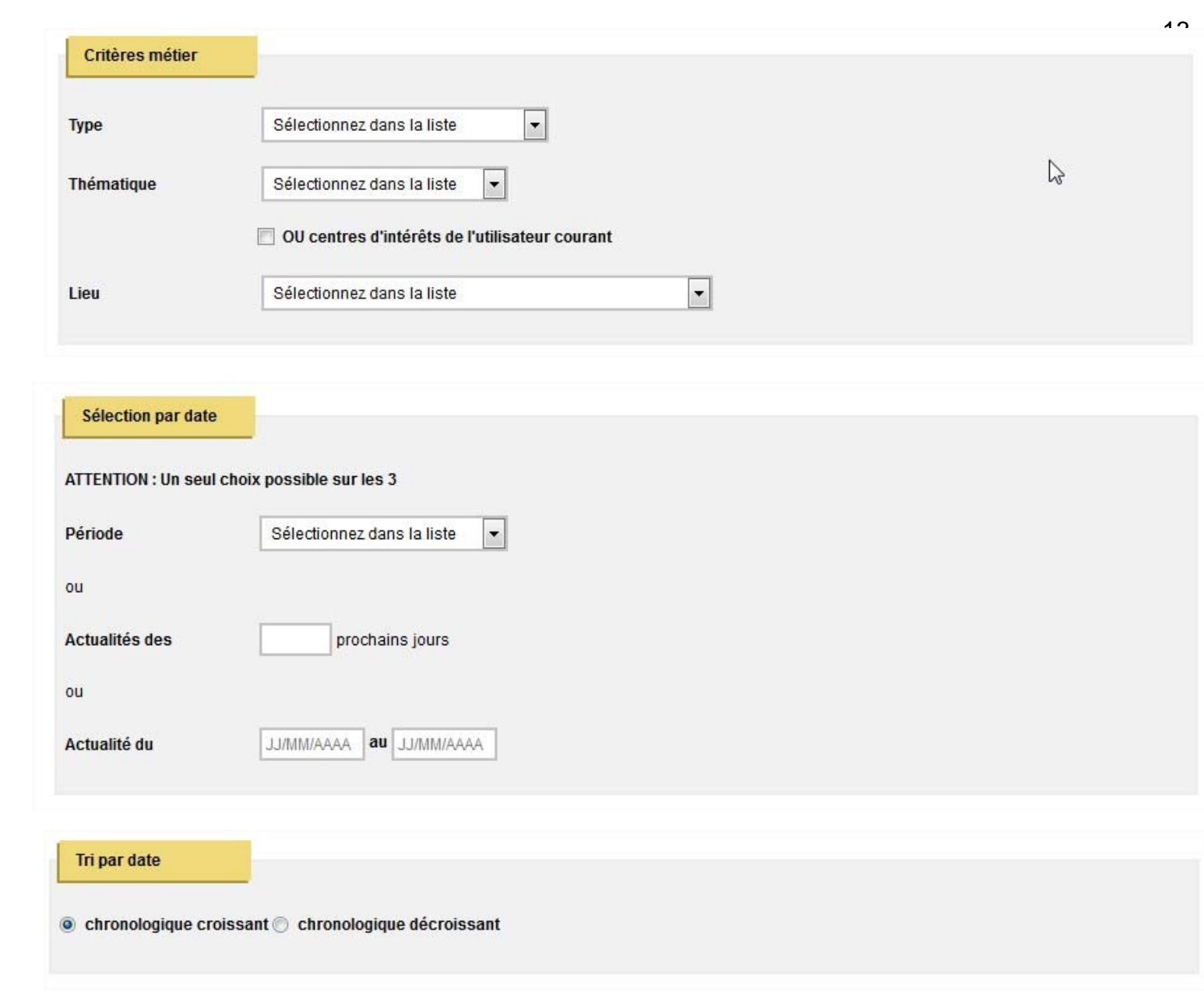

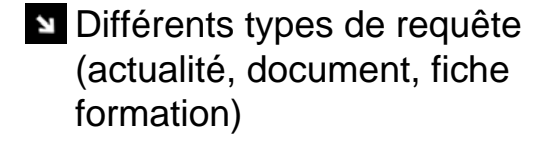

- Fil d'information (listes manuelles)
- **Exercice**

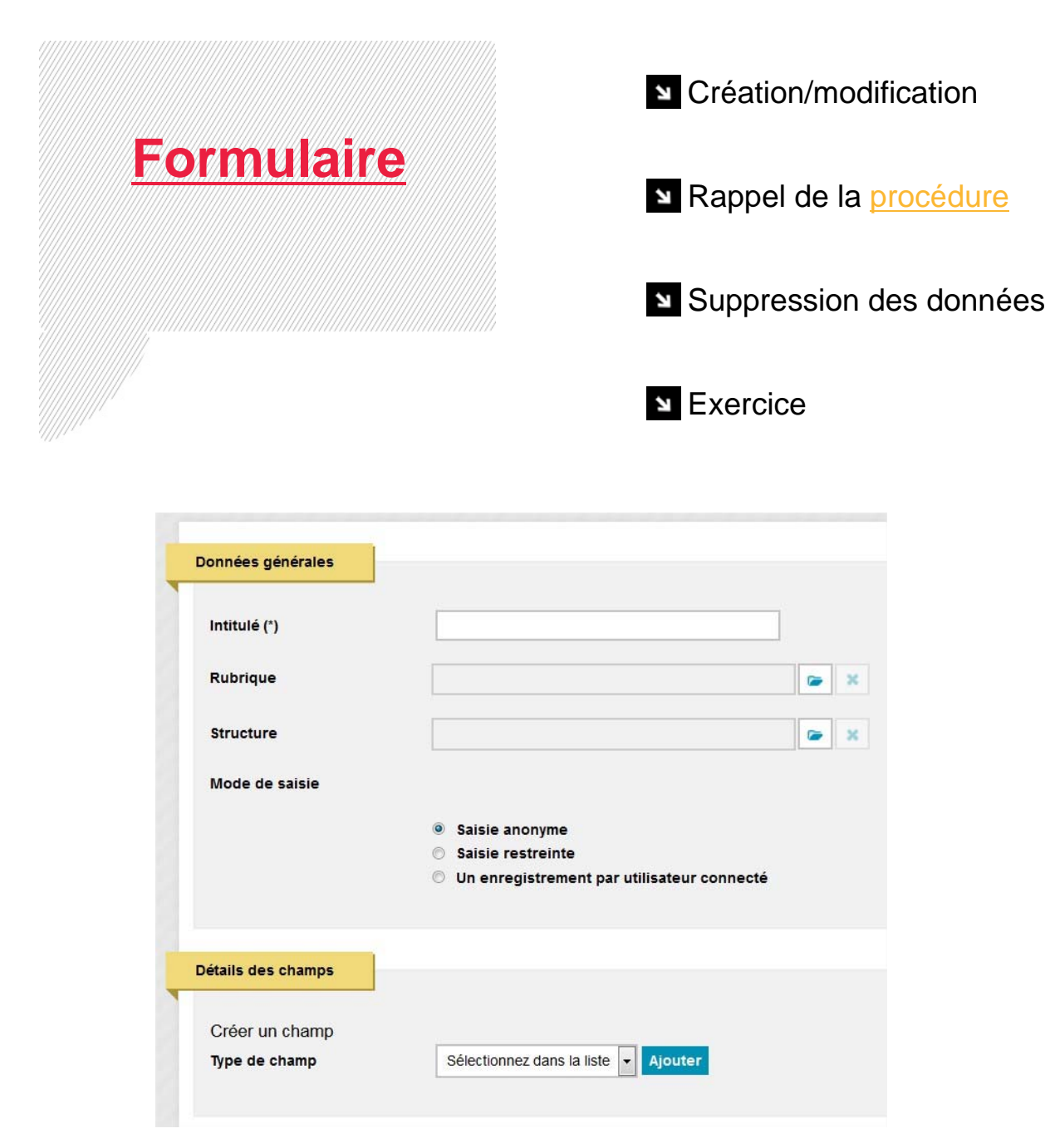

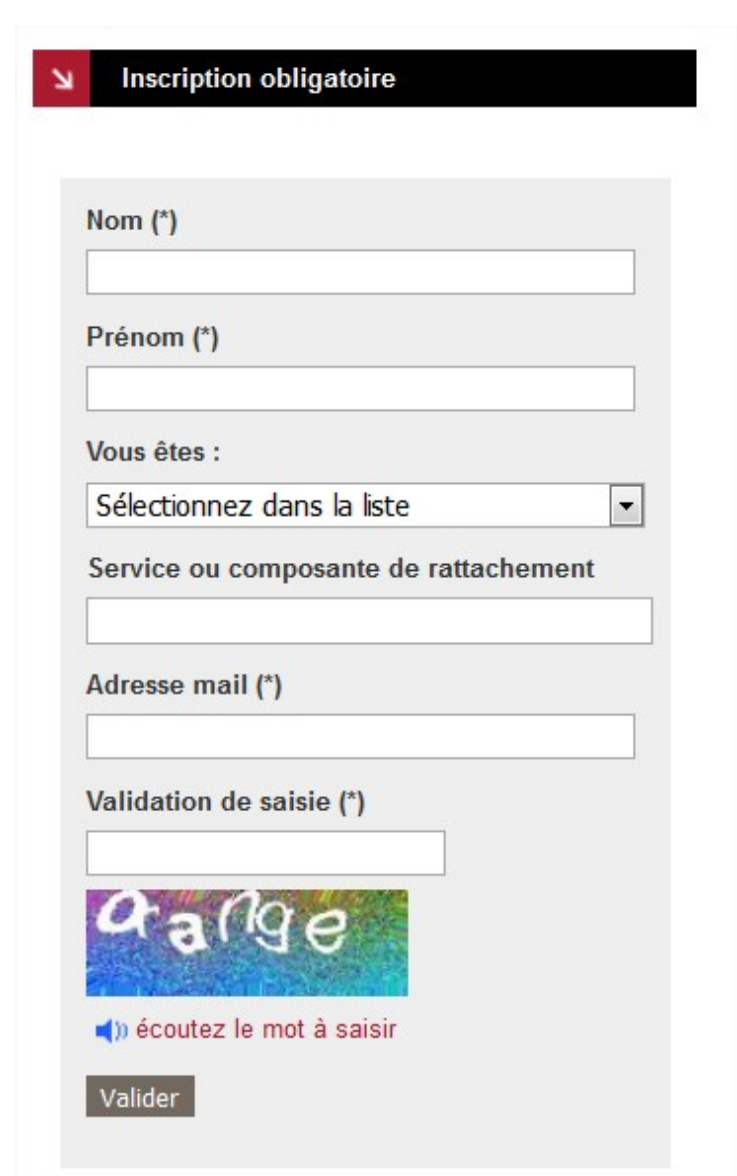

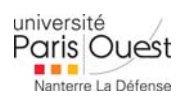

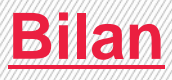

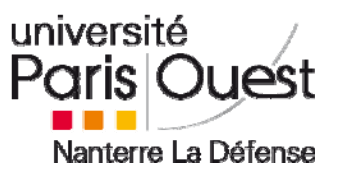

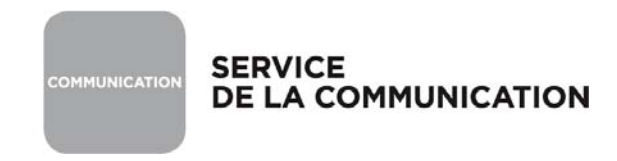

**E** Contact : pole.web@u-paris10.fr

**N** Questions/Réponses

Suppression de toutes les fiches des référents

Bilan de la formation par le service « Accompagnement individuel »

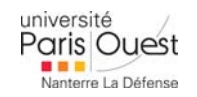